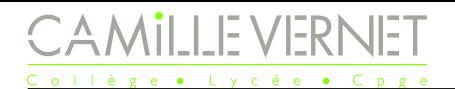

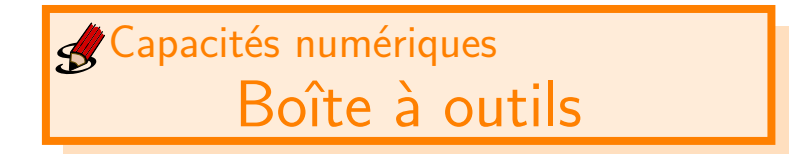

# I Numpy

Nous allons être amenés à utiliser les tableaux de la bibliothèque numpy. Leurs manipulations ressemblent à celles des listes, avec quelques spécificités : pas de .append, pas de concaténation, mais les opérations sont très simples dessus.

 $_1$  import numpy as np # importation de la bibliothèque numpy avec l'alias np

### I.1 Création de tableaux prédéfinis

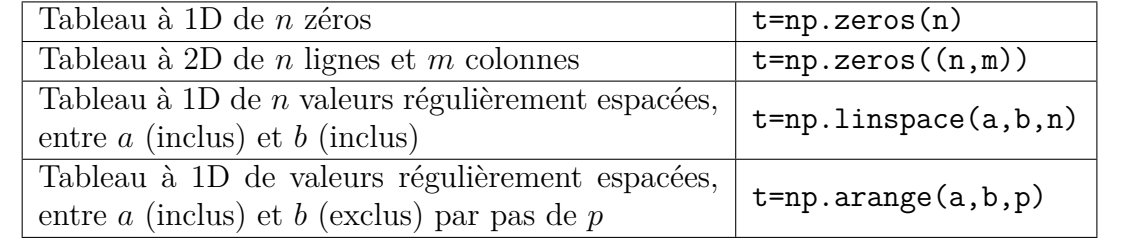

 $_1$  >>> A=np.zeros (10) # création d'un tableau de 0 à une dimension, de 10 valeurs  $2$  >>> A <sup>3</sup> array ([0. , 0. , 0. , 0. , 0. , 0. , 0. , 0. , 0. , 0.]) <sup>4</sup> >>> A = np . zeros ((3 ,5) ) # création d'un tableau de 0 à deux dimensions de 3 lignes (1iere dimension) et 5 colonnes (2è dimension)

```
5 >>> A
6 array([0., 0., 0., 0., 0., 0.[0., 0., 0., 0., 0.[0., 0., 0., 0., 0.]]
9
_{10} >>> B=np.ones (5)
11 >>> B
_{12} array ([1., 1., 1., 1., 1.])
13
14 >>> C = np . linspace (1 ,10 ,4) # tableau qui contient 4 valeurs régulièrement
    espacées, entre 1 (inclus) et 10 (inclus) :
15 >>> C
16 array ([ 1., 4., 7., 10.])
17
18 >>> D=np.arange(1,10,2) # tableau des valeurs régulièrement espacées, par
    pas de 2, entre 1 (inclus) et 10 (exclu) :
19 >>> D
20 array ([1 , 3 , 5 , 7 , 9])
```
## I.2 Opérations sur les tableaux

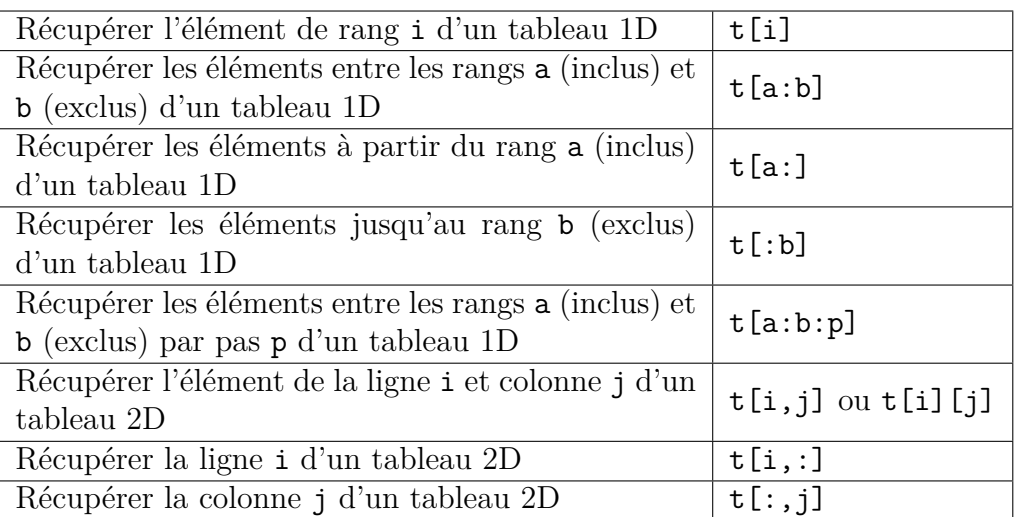

```
1 >>> A[:,0]=[1,2,3] # modification de toutes les lignes de la colonne 0
_{2} >>> A
_3 array ([[1., 0., 0., 0., 0.],
         [2., 0., 0., 0., 0.][3., 0., 0., 0., 0.]]
6
7 for i in range (0, len(A[0])): # len(A[0]) : nbre d'éléments dans la ligne 0
    = nbre de colonnes
     8 A [: , i +1]= A [: , i ]*2 # la colonne i+1 est égale à 2 fois la colonne i
_9 >>> A
10 array ([[ 1., 2., 4., 8., 16.],
11 [ 2. , 4. , 8. , 16. , 32.] ,
[3., 6., 12., 24., 48.]_{13} >>> A[O,:] # je récupère toute la ligne O
14 array([1., 2., 4., 8., 16.])15
16 >>> A [1:3 ,1:4] # je récupère les lignes de rangs 1 à 3 exclu , et les
    colonnes de rangs 1 à 4 exclu
_{17} array ([[ 4., 8., 16.],
18 [ 6., 12., 24.]]
19
_{20} >>> np.sqrt(A) # Toutes les fonctions mathématiques usuelles sont
    disponibles dans le module numpy et s'appliquent à l'ensemble des termes
    du tableau placé en argument .
\frac{1}{21} array ([[1. \frac{1}{21}, 1.41421356, 2. \frac{1}{21}, 2.82842712, 4. \frac{1}{2},
22 [1.41421356, 2. , 2.82842712, 4. , 5.65685425],
\begin{bmatrix} 23 & 23 \end{bmatrix} [1.73205081, 2.44948974, 3.46410162, 4.89897949, 6.92820323]])
```
## Tableaux de nombre aléatoires

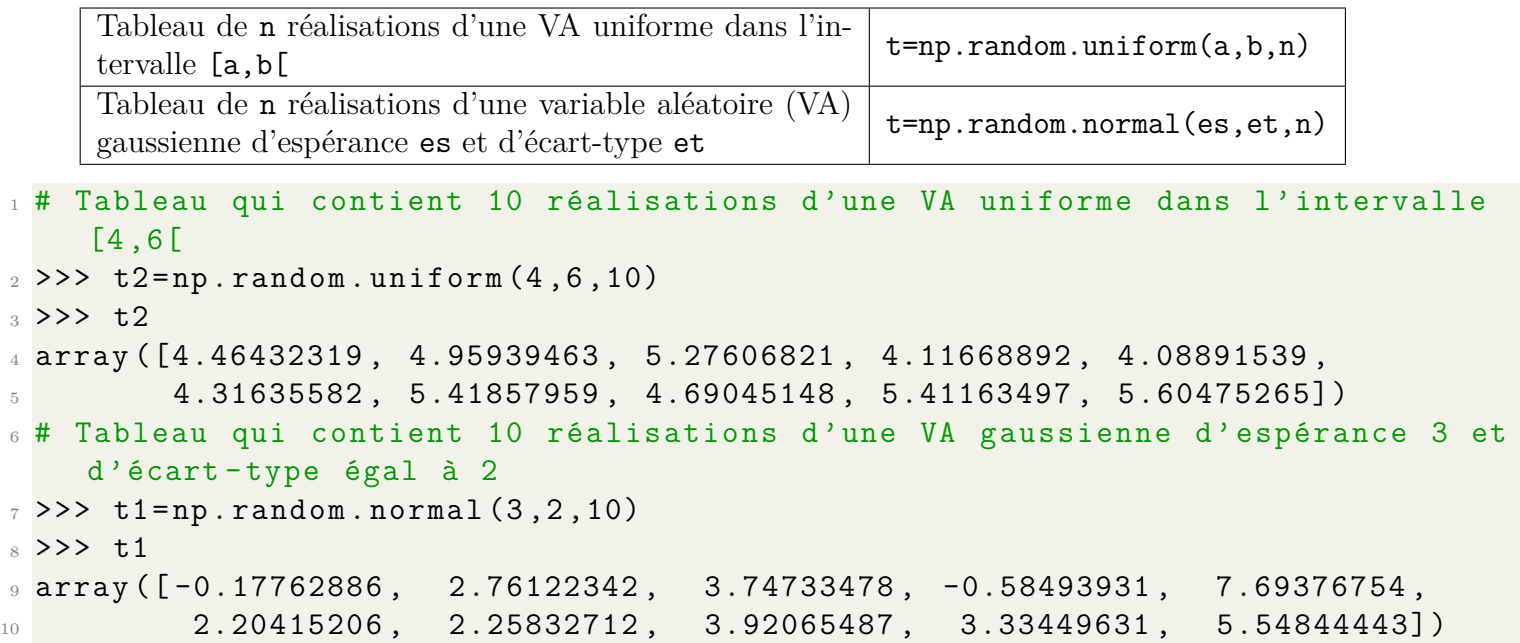

## I.4 Fonctions statistiques utiles

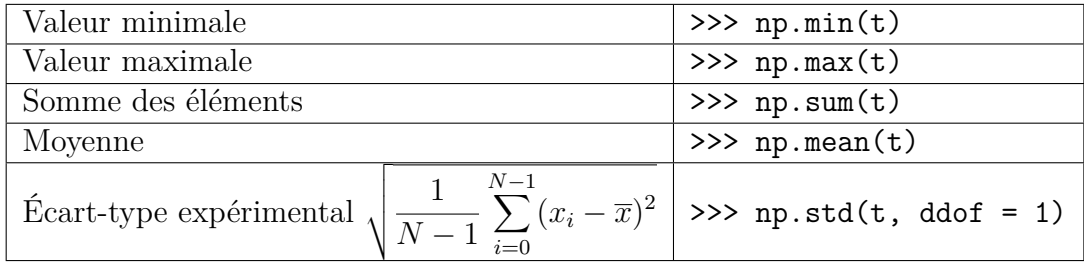

## II Graphiques

1 import matplotlib. pyplot as plt # Pour tracer des graphiques

### II.1 Tracé d'un graphe

Entrée des données expérimentales dans un tableau array, grâce à la bibliothèque numpy on crée un np.array pour chacune des grandeurs (abscisses et ordonnées).

 $_{1}$   $\mathrm{x}$  = np.array([rentrer les valeurs de x séparées par des virgules]) <sup>2</sup> # contient les valeurs x auxquelles ont été mesurées celles de y 3 y = np. array ([rentrer les valeurs de y séparées par des virgules]) <sup>4</sup> #ce sont les valeurs de y correspondantes

Il est important de rentrer le même nombre de valeurs de x et de y et dans le même ordre.

```
1 plt . plot (x, y, 'bo', label='nom de la courbe') # Representer y en fonction dex avec ronds bleus
2 plt . xlabel ('légende à adapter ') # Légende axe de abscisses
3 plt . ylabel ('légende à adapter ') # Légende axe des ordonnées
4 plt.title ('titre à adapter') # Titre
5 plt . legend () # Afficher la légende ( utile si plusieurs courbes sur le même
    graphique )
6 plt . grid () # Quadrillage
7 plt . show () # Affiche le graphique
```
<u>CAMILLE VERNET</u>

*Physique / Chimie / SII Page 4 / [6](#page-5-0)*

## II.2 Options

 $_1$   ${\tt plt}$ .plot(x,y,'couleur style\_point style\_trait',paramètres)

— couleur : première lettre anglaise de la couleur (b, g, y, c, r, m, w ou k pour le noir)

 $-$  style point : (les principaux)

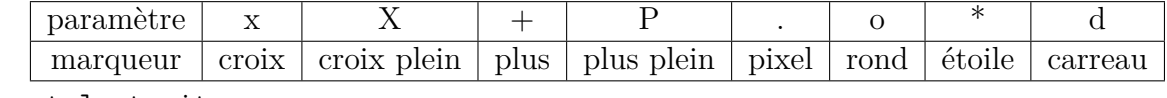

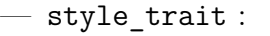

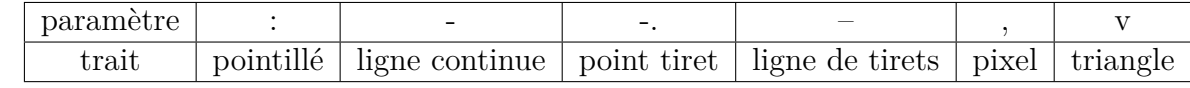

#### II.3 Histogrammes

Pour tracer un histogramme avec Python, on utilise la fonction plt.hist :

```
1 # Représentation d'un histogramme des effectifs
2 plt . hist (x , bins ='rice ') # Représentation de l' histogramme des valeurs x /
    avec optimisation du nombre de classes .
3 plt . title ('Histogramme de x')
4 plt . xlabel ("x ( préciser l'unité )")
5 plt . ylabel ('Effectifs ')
6 plt . show ()
```
#### II.4 Barres d'incertitude

Pour ajouter les barres d'incertitude-type sur un graphe, on utilise la fonction errorbar.

```
1 # Renseigner les grandeurs x et y dans des array au préalable.
2
3 # Ajout des barres d'incertitude sur la grandeur portée en y
<sup>4</sup> u x = # valeur ou tableau contenant les incertitudes-types sur x
5 u y = # valeur ou tableau contenant les incertitudes-types sur y
6 plt . errorbar (x, y, xerr=u_x, yerr=u_y, fmt='go') # Tracé du nuage de points
    en vert avec les barres d'incertitude en x et y.
```
#### II.5 Régression linéaire

Il y a plusieurs possibilités pour faire une régression linéaire. Nous présentons ici le script permettent de faire une régression linéaire avec la fonction np.polyfit de la bibliothèque numpy.

```
_1 # Renseigner les grandeurs x et y dans des array au préalable.
2
3 # Ajout des barres d'incertitude sur la grandeur portée en y
<sup>4</sup> u y = valeur ou tableau # Incertitude-type sur la grandeur portée en y
5 plt . errorbar (x , y , yerr = u_y , fmt ='go ') # Tracé du nuage de points en vert
     avec les barres d' incertitude en y.
6
7 \# Régression linéaire de y en fonction de x (équation y = p[0]*x+p[1])
8 p = np \nvert p \cdot p \cdot p \cdot i \cdot (x, y, 1)9 pente = p [0] # pente de la droite
10 ord_origine = p [1] # ordonnée à l'origine
11
12 plt . plot (x , np . polyval (p , x ) ) # Tracé de la droite de régression (p en
     fonction de x)
13 plt . xlabel ('à adapter ')
14 plt . ylabel ('à adapter ')
15 plt . title ('à adapter ')
_{16} plt.show ()
```
<u>AMILLE VERNET</u>

*Physique / Chimie / SII Page 5 / [6](#page-5-0)*

# III Monte-Carlo

## III.1 Utilisation pour calculer une incertitude-composée

Supposons que l'on cherche à estimer une grandeur *y* donnée par  $y = f(x_1, x_2, ...)$  avec les  $x_i$  des données résultants d'une mesure et *f* une fonction connue.

Chaque *x<sup>i</sup>* est caractérisé par une valeur minimale et une valeur maximale.

La valeur de *y* est donnée par l'application de la formule.

Pour estimer l'incertitude-type, il faut remonter à la variabilité de *y*, qui est elle-même une conséquence de la variabilité des *x<sup>i</sup>* .

#### **Simulation Monte-Carlo :**

- 1. Choisir un nombre *N* de simulations à réaliser ;
- 2. Réaliser *N* simulations par tirage aléatoire uniformément réparties dans l'intervalle défini précédemment pour les différents paramètres.
- 3. Déterminer les valeurs de *y* pour chaque expérience.
- 4. L'incertitude-type de *y* est l'écart-type de la distribution des *yk*.
- 5. La moyenne des *y<sup>k</sup>* permet de retrouver la valeur *y*.

#### **Exploitation :**

- 6. La moyenne des *y<sup>k</sup>* permet de retrouver la valeur *y*.
- 7. L'incertitude-type de *y* est l'écart-type de la distribution des *yk*.

```
1 import numpy as np
2 # Valeurs extrêmes de x1
3 \times 1min =
4 \times 1max =
5 # Valeurs extrêmes de x2
6 \times 2min =
7 x2max =8 # Nombre de simulations à effectuer
9 N =10 # Tableaux des N tirages aléatoires uniformes
11 x1_MC=np.random.uniform (x1min, x1max, N)
12 x2_MC=np.random.uniform (x2min, x2max, N)
13 # Tableaux des N résultats de l'expérience
14 y MC = x1 MC * x2 MC # (si y=x1*x2)
15 # Valeur de y
_{16} y = np. mean (y_MC)
17 # Incertitude-type sur y :
18 u_y = np . std (y_MC , ddf = 1)19 # Résultat :
20 print('y=',y,'u_y =',u_y)
```
AMILLEVERNET *Physique / Chimie / SII MPSI/PCSI Page 6 / [6](#page-5-0) MP/PC/PSI*

#### <span id="page-5-0"></span>III.2 Utilisation pour une régression linéaire

Supposons que l'on cherche à vérifier un modèle *y* = *ax* + *b* et que l'on ait, après expérience, un ensemble de valeurs expérimentales {*xi*} et {*yi*} qui possèdent chacun une certaine variabilité. La régression linéaire simple permet, à partir de l'ensemble des points expérimentaux, de trouver UNE valeur de *a* et UNE valeur de *b*.

Pour estimer l'incertitude-type de ces paramètres, il faut réaliser des ensembles de nouvelles mesures {*xi*} et {*yi*} puis réaliser une nouvelle régression linéaire. En réalisant un grand nombre de fois cette opération, on obtiendra, en prenant les écarts-types, les valeurs des incertitudes-types sur les paramètres. On utilise pour cela la méthode de Monte-Carlo.

```
1 # Mesures effectuées
_2 x=np.array ([ , , , , , ]) \qquad # séries de mesures de x
3 y = np . array ([ , , , , , ]) # séries de mesures de y
4 Delta_x = np . array ([ , , , , , ]) # demi - largeur des intervalles de x
5 Delta_y = np . array ([ , , , , , ]) # demi - largeur des intervalles de y
6
7 # On simule N expériences similaires à celle effectuée précédemment
8 N = # nombre d'expériences simulées
9 liste_a_MC =[] # liste des N pentes déterminées par régression linéaire
10 liste_b_MC =[] # liste des N ordonnées à l'origine déterminées par régression
     linéaire
_{11} for k in range (N):
12 L xk = [] # kieme série de mesures de x
13 L yk=[] # kieme série de mesures de y
_{14} for i in range (len(x)):
15 # pour chaque valeur de x et y précédente on génère une valeur
16 # aléatoire dans l'intervalle [x- Delta_x ,x+ Delta_x ] ,
17 # et dans l'intervalle [y-Delta y, y+Delta y]
18 x_k = np.random.uniform(x[i]-Delta_x[i],x[i]+Delta_x[i])19 y k = np . random . uniform ( y [ i ] - Delta y [ i ] , y [ i ] + Delta y [ i ])
20 L xk . append (x_k k)21 L_yk.append (y_k)22 # on détermine pour l'expérience k simulée , la régression linéaire
r = 23 reg k = np . polyfit (L xk, L yk, 1)
24 a k=reg k [0] # pente de l'expérience simulée k
25 b_k=reg_k [1] # ordonnée à l'origine de l'expérience simulée k
26 # on ajoute ces résultats aux listes
27 liste_a_MC . append ( a_k )
28 liste_b_MC.append (b_k)
29
30 # Valeurs moyennes des N valeurs générées de a et b
31 a_moy = np . mean ( liste_a_MC )
32 b_moy = np . mean ( liste_b_MC )
33 # Incertitudes - types sur a et b (= écarts - types des N valeurs générées )
_{34} u _{a} = np.std (liste _{a} MC, ddof = 1)
35 \mu b = np. std (liste b MC, ddof = 1)
```